# **Excel revoir les fondamentaux**

## **VOUS NOUS**

**Toute personne amenée à concevoir des tableaux sur Excel et désireuse de se réapproprier les bases du logiciel**

**Objectif de formation :** Revoir les techniques de bases afin de pouvoir produire de manière efficace des tableaux pourvus de calculs courants et de graphiques.

**Prérequis :** Connaissances de Windows et des concepts de base relatifs à la manipulation d'un ordinateur de type PC

### **Moyens pédagogiques, modalités d'évaluation**

- − Méthodes actives, expositives et démonstratives
- − Double compétence des formateurs, conseil expert et formateur
- − Support de cours personnalisé rédigé par nos experts formateurs
- − Evaluation en amont via un test d'entrée, contrôle de l'acquisition des compétences pendant la formation au travers d'exercices issus de l'expérience terrain, test de compétences final.

#### **Moyens techniques**

- − Vous intégrez à la formation avec votre propre ordinateur portable pourvu du logiciel nécessaire, d'une webcam, d'un micro et d'une connexion internet
- Le formateur dispose outre son matériel informatique d'un vidéoprojecteur et d'un tableau blanc ou paperboard.

#### **Personnalisation & Accessibilité**

- − Ce programme peut être personnalisé en fonction des attentes des donneurs d'ordres, des acquis et besoins des apprenants.
- − Nous prenons en compte les situations de handicap en collaboration avec des organismes spécialisés.

#### **La suite de votre parcours**

Pour compléter votre parcours, nous vous suggérons la formation suivante :

**Excel perfectionnement** pour acquérir des fonctions de calculs avancées

**Excel analyse de données et tableaux croisés dynamiques** pour apprendre à analyser des sources de données Excel ou provenant de logiciels tiers.

**Prérequis et objectifs Programme et objectifs de la formation**

**Référent pédagogique Pascal Perrotey** [p.perrotey@datatim.fr](mailto:p.perrotey@datatim.fr) **06 77 10 71 55**

**Référent administration Elise Prioul** [bonjour@datatim.fr](mailto:bonjour@datatim.fr) **06 31 40 91 04**

#### **Distinguer et utiliser les composants de l'interface**

Identifier l'interface globale Reconnaître et personnaliser :

- la barre de lancement rapide

#### **Gagner du temps sur des manipulations courantes**

Utiliser les raccourcis de déplacement et de sélection Identifier les bonnes techniques de copies et de déplacements Utiliser la balise active Générer des séries Gérer et paramétrer des onglets Tirer profit du groupe de travail

#### **Construire des formules de calculs**

Utiliser les principes de base Créer des formules avec des références relatives, absolues ou mixtes

#### **Choisir, paramétrer et Interpréter les fonctions**

Maîtriser les techniques d'introduction automatique, manuelle, via l'assistant Utiliser les fonctions statistiques élémentaires Tirer profit de la fonction SI

#### **Mettre en forme une feuille de calculs**

Modifier la largeur des colonnes et hauteur des lignes Mettre en forme des nombres Paramétrer des alignements Modifier la police et les attributs de caractères Générer des bordures et utiliser des motifs Interpréter et utiliser les mises en forme conditionnelles

#### **Gérer un grand tableau**

Garder les lignes et colonnes d'en-têtes visibles Paramétrer une impression de manière efficace

#### **Utiliser une liste de données**

Trier les données de manière efficace Tirer profit des filtres automatiques

#### **Créer des graphiques**

Sélectionner la zone à exprimer graphiquement Modifier la zone de données sous-jacente au graphique Interpréter l'usage des différentes familles de graphiques Créer un graphique combiné Utiliser les dispositions du graphique Introduire un élément supplémentaire Personnaliser un élément du graphique Enregistrer et utiliser un modèle de graphique

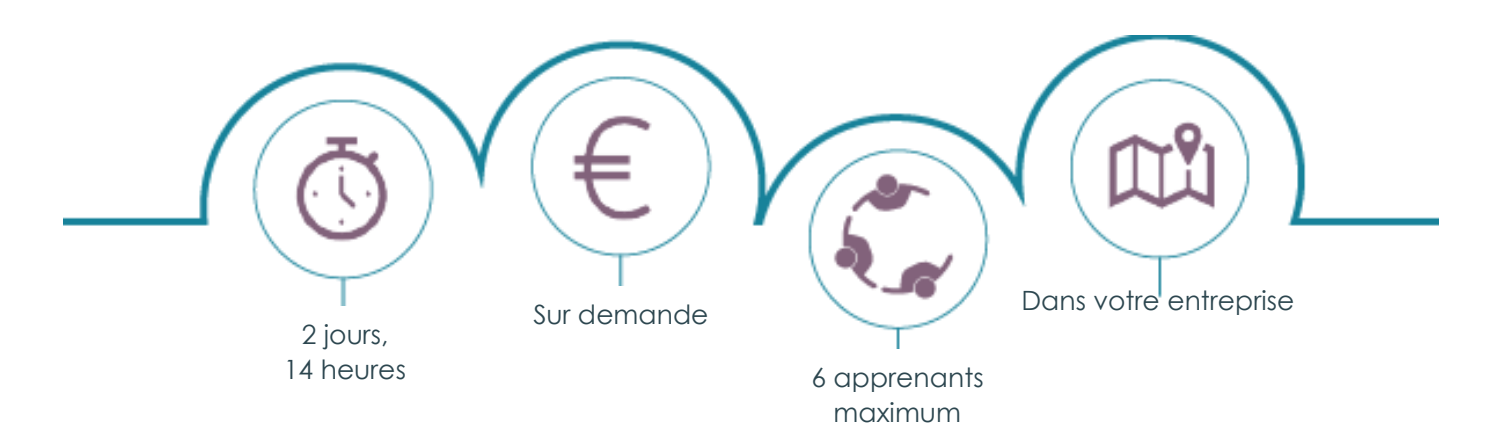

Datatim – SAS Diga Management au capital de 30 000 € – 6 rue Léonard de Vinci – 53001 LAVAL CEDEX RCS de Laval 844 088 609 – Code APE 7022Z – TVA : FR38844088609 Déclaration d'activité enregistrée sous le numéro 52530096953 auprès du préfet de la région Pays-de-la-Loire Conformément à l'article 261.4.4 a du CGI, les formations Datatim sont exonérées de TVA